## **Vbscript Video Tutorial** >>>CLICK HERE<<<

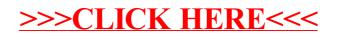